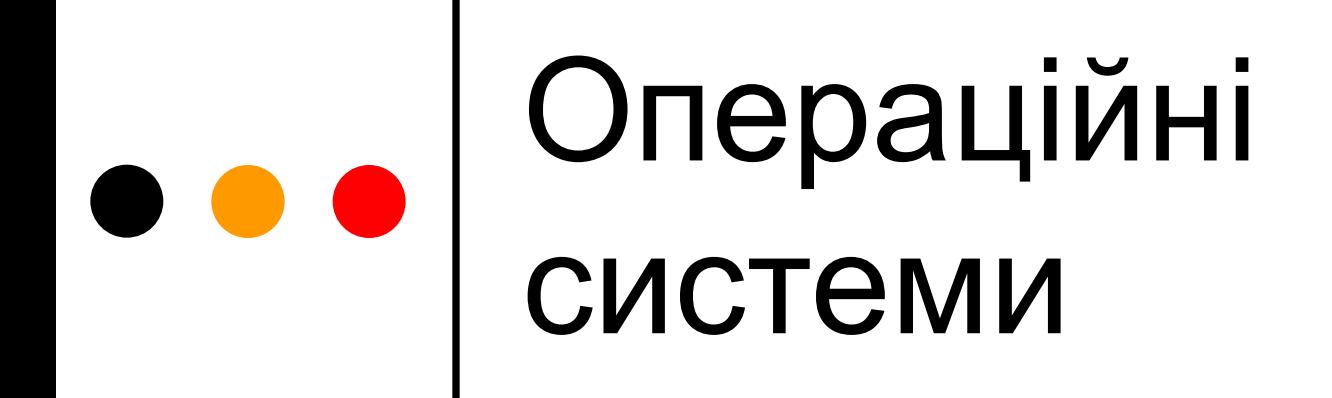

Лекція 11 Керування введенням-виведенням в ОС Linux, UNIX, Windows

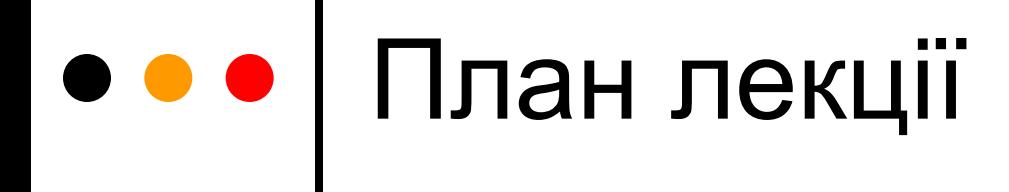

 Керування введеннямвиведенням в ОС UNIX і Linux

 Керування введеннямвиведенням в ОС Windows

### Введення-виведення в UNIX і Linux

- Введення-виведення здійснюється через файлову систему
- Кожному драйверу пристрою відповідає один або кілька спеціальних файлів пристроїв
- Файли пристроїв традиційно розміщені у каталозі /dev
- Кожний файл пристрою характеризується чотирма параметрами
	- Ім'я файлу
		- застосовується для доступу до пристрою з прикладних програм
	- Тип пристрою (символьний чи блоковий)
		- фактично вказує на таблицю одна таблиця для символьних пристроїв, друга – для блокових
	- Major number номер драйвера у таблиці
		- ціле число, як правило, 1 байт (може 2)
	- Minor number номер пристрою
		- це число передають драйверу, драйвер може працювати з кількома пристроями, у тому числі різними

#### Лекція 11 3

### Робота з файлами пристроїв

- Файли пристроїв, які і звичайні файли, можна створювати й видаляти
	- На драйвер це ніяк не впливає
	- Команда створення файлу пристрою: mknod /dev/mydevice c 150 1
- Звернення до файлу:
	- Спочатку звернення до файлу за іменем
	- Система звертається до індексного дескриптора
	- Перевіряє права доступу
	- З дескриптора визначає тип пристрою і номер драйвера
	- Звертається до драйвера і передає йому номер пристрою
	- Виконує задану файлову операцію

### Операції роботи з пристроями

- Драйвер зобов'язаний підтримувати стандартні файлові операції
	- $\bullet$  open(), read(), write(), lseek()
	- Прикладні програми виконують такі операції так, якби вони працювали із звичайними файлами
- Для деяких пристроїв крім стандартних операцій, можливо, визначені й деякі інші операції
	- Для реалізації нестандартних операцій передбачено універсальний виклик ioctl()

ioctl( int d, int request, char \*agrp );

d – файловий дескриптор

request – код операції

- \* agrp покажчик на довільну пам'ять
- Наприклад, для приводу оптичного диску так можна визначити операцію EJECT

## Структура драйвера

#### Код ініціалізації (одна функція init())

- Код виконується під час завантаження ядра системи або під час завантаження модуля драйвера
- Цей код реалізує реєстрацію драйвера у системі (вибір номера, реєстрацію оброблювачів переривань)
- Цей код не може створювати спеціальні файли!
- Реалізацію файлових операцій і ioctl()
	- Для символьних пристроїв: open $($ ), close $($ ), read $($ ), write $($ ), lseek $($ ), select(), mmap()
	- Для блокових пристроїв є особливість: реакцію на операції зчитування і записування викликають не прямо, а після проходження керування через буферний кеш; для цього їх реалізують в одній функції
		- UNIX strategy()
		- Linux request()
- Обробники переривань
	- Обробників переривань може і не бути: драйвер може не застосовувати переривання, а виконувати опитування пристроїв
	- Обробники переривань мають верхню і нижню половини

### Введення-виведення з розподілом і об'єднанням

- За одну операцію здійснюється зчитування в, або записування з кількох не пов'язаних ділянок пам'яті
	- Введення scatter readv()
	- Виведення gather writev()
- ssize t readv(int fdl, const struct iovec \*iov, int count);
	- fdl дескриптор відкритого файлу;
	- iov масив структур, які задають набір ділянок пам'яті для введення і виведення;

count – кількість структур у масиві iov

- Кожний елемент масиву містить два поля: iov\_base – задає базову адресу ділянки пам'яті iov\_len – задає довжину ділянки пам'яті
- Виклики повертають загальну кількість байтів (зчитаних або записаних)

### Введення-виведення з повідомленням

- Введення-виведення з повідомленням про стан дескрипторів
	- 1. Готують структуру даних fdarr з описом усіх дескрипторів, стан яких треба відстежувати
	- 2. Передають fdarr у системний виклик повідомлення (у POSIX виклики select() і poll())
	- 3. Після виходу з виклику fdarr містить інформацію про стан усіх дескрипторів
	- 4. У циклі обходять усі елементи fdarr і для кожного з них визначають готовність дескриптора
- Введення-виведення з повідомленням про події (у FreeBSD – kqueue, Linux 2.6 – epoll)
	- 1. Системний виклик (epoll\_create()) створює структуру даних у ядрі (прослуховувальний об'єкт)
	- 2. Для прослуховувального об'єкта формують набір дескрипторів, для кожного з них вказують події, які цікавлять (epoll\_ctl())
	- 3. Виклик повідомлення (epoll\_wait()) повертає інформацію лише про ті дескриптори, які змінили свій стан з моменту останнього виклику

#### Асинхронне введеннявиведення

- Стандарт POSIX передбачає такі виклики для асинхронного введення-виведення:
	- $aio\_read() 34MTYBAHHB$
	- $aio\_write() 3a**nucy**$ вання
	- $aio_suspend() -$  очікування
	- aio  $cancel()$  переривання
	- aio  $return() or$ римання результату
	- $\bullet$  aio\_error() отримання статусу операції
- Усі виклики, крім aio\_suspend(), приймають параметром покажчик на структуру aiocb з полями:
	- aio fildes дескриптор файлу, для якого здійснюють введеннявиведення
	- $\bullet$  aio\_buf покажчик на буфер, у який зчитає дані aio\_read() і з якого запише дані aio write()
	- $aio_{n}$ hbytes $()$  розмір буфера
- $\Box$  Формат виклику aio suspend(): int aio suspend(struct aiocb \*list[], int cnt, struct timespec \*tout);

#### Лекція 11 9

#### Послідовність виконання операції введення-виведення

- 1. Процес користувача готує буфер у своєму адресному просторі
- 2. Процес користувача виконує системний виклик read() для спеціального файлу пристрою, і передає у виклик адресу буфера
- 3. Відбувається перехід у режим ядра
	- Переключення контексту не здійснюють
- 4. На підставі інформації з індексного дескриптора спеціального файлу визначають необхідний драйвер і викликають функцію, яка зареєстрована як реалізація файлової операції read() для відповідного драйвера
- 5. Функція:
	- Виконує необхідні підготовчі операції
		- Наприклад, розміщує буфер у пам'яті ядра
	- Відсилає контролеру пристрою запит на виконання операції зчитування
	- Переходить у режим очікування
		- Для цього як правило використовують функцію sleep\_on()
		- При цьому процес, що викликав операцію, призупиняється

#### Послідовність виконання операції введення-виведення (2)

- 6. Контролер здійснює зчитування
	- При цьому він, можливо, використовує буфер, наданий йому функцією драйвера
- 7. Після завершення зчитування контролер викликає переривання
- 8. Апаратне забезпечення активізує верхню половину оброблювача переривання
- 9. Код верхньої половини ставить нижню половину у чергу на виконання
- 10. Код нижньої половини:
	- Заповнює буфер, якщо він не був заповнений контролером
	- Виконує інші необхідні дії для завершення операції введення
	- Поновлює виконання процесу, що очікує
- 11. Керування після поновлення виконання процесу повертається у реалізацію функції read() для драйвера – у код, що слідує за викликом sleep\_on()
	- Цей код копіює дані з буфера ядра у буфер режиму користувача
- 12. Керування повертають у процес користувача

### Введення-виведення у Windows

- Базовий компонент менеджер введення-виведення (I/O Manager)
- Операції асинхронні
	- Синхронні операції реалізують як асинхронні операції + очікування
- Операції введення-виведення відображаються у вигляді структур даних – пакетів запитів введеннявиведення (I/O Request Packet)
	- Менеджер введення-виведення створює пакет і передає покажчик на нього потрібному драйверу
	- Драйвер
		- отримує пакет,
		- виконує потрібну операцію,
		- повертає пакет як індикатор виконання операції або для передачі його іншому драйверу
	- Після завершення операції введення-виведення, менеджер вивільняє пам'ять, яку займав пакет

#### Асинхронне введеннявиведення

- На відміну від стандарту POSIX, у Win32 API для асинхронного введення-виведення можна застосовувати стандартні функції файлового в/в – ReadFile() i WriteFile()
	- Для цього у функції передається покажчик на спеціальну структуру OVERLAPPED
	- Файл повинен бути відкритим з дозволом асинхронних операцій FILE\_FLAG\_OVERLAPPED
- Для очікування завершення введення-виведення використовують універсальну функцію очікування
	- Наприклад, WaitForSingleObject()
- Для отримання результату необхідно використати функцію GetOverlappedResult()
- Для переривання введення-виведення використовують функцію CancelIo()

#### Порти завершення введеннявиведення (*I/O completion port*)

- Спочатку створюють новий об'єкт порту, потім додають у нього файлові дескриптори
	- Застосовують виклик CreateCompletionPort()
	- CreateCompletionPort (fdarr[key], ph, key, R<sub>max</sub>);
	- Один з параметрів, який передають у виклик це максимальна кількість потоків, що можуть виконуватись у системі  $\mathsf{R}_{\max}$ 
		- Оптимально дорівнює кількості процесорних ядер
- Після цього формують *пул робочих потоків* (*thread pool*)
	- Кількість має перевищувати  $R_{\text{max}}$
	- Кожний з потоків повинен виконувати один і той самий код

#### For  $(::)$  {

}

// очікування на об'єкті порту, заданому дескриптором ph GetQueuedCompletionStatus (ph, nbytes, &key, &ov, INFINITE); // тут потік є активним

ReadFile (fdarr[key], request, ...); // прочитати запит process\_request (request); // обслужити клієнта

# Категорії драйверів

- Типи драйверів згідно *Windows Driver Model*, WDM (для ядра версії 5)
	- Драйвери шини
		- Керують логічною або фізичною шиною, відповідають за виявлення пристроїв
	- Функціональні драйвери
		- Керують пристроєм конкретного типу
	- Драйвери-фільтри
		- Доповнюють або змінюють поведінку інших драйверів
- Категорії драйверів ядра (крім WDM-драйверів)
	- Файлових систем
		- Перетворюють запити введення-виведення, що використовують файли, у запити до низькорівневих драйверів пристроїв
	- Відображення (*Display Drivers*)
		- Перетворюють незалежні від пристрою запити підсистеми GDI в команди графічного адаптера або команди записування у пам'ять
	- Успадковані
		- Розроблені для Windows NT 4

#### Лекція 11 15

## Категорії драйверів (2)

- Категорії драйверів режиму користувача
	- Наприклад, драйвери принтера
		- Перетворюють незалежні від пристрою запити підсистеми GDI в команди конкретного принтера і передають їх WDM драйверу
- Категорії драйверів в залежності від рівня підтримки конкретного пристрою
	- Клас-драйвери
		- Реалізують інтерфейс оброблення запитів введення-виведення, специфічних для конкретного класу пристроїв (диски, CD-ROM)
	- Порт-драйвери
		- Реалізують інтерфейс оброблення запитів введення-виведення, специфічних для певного класу портів (SCSI)
	- Мініпорт-драйвери
		- Керують реальним конкретним пристроєм

### Структура драйвера пристрою

- Процедура ініціалізації *Driver Entry*
	- Її виконує менеджер введення-виведення під час завантаження драйвера у систему
	- Здійснює глобальну ініціалізацію структур даних драйвера
- Процедура додавання пристрою *Add-device routine*
	- Для реалізації технології Plug and Play
	- Менеджер Plug and Play викликає цю процедуру, якщо знаходить пристрій, за який відповідає драйвер
- Набір процедур диспетчеризації *Dispatch Routines*
	- Аналогічні функціям файлових операцій в UNIX і Linux
- Процедура оброблення переривання *Interrupt Service Routine*, ISR
	- Аналогічна верхній половині оброблювача переривання
	- Основне завдання запланувати для виконання нижню половину оброблювача
- Процедура відкладеного оброблення переривання DPC *Routine*
	- Аналогічна нижній половині оброблювача переривання

#### Послідовність виконання операції введення-виведення

- 1. Запит в/в перехоплює динамічна бібліотека
	- Наприклад, Win32 перехоплює виклик WriteFile()
- 2. Динамічна бібліотека викликає внутрішню функцію NTWriteFile(), яка звертається до менеджера в/в
- 3. Менеджер в/в створює пакет IRP, розміщає його у пам'яті і відправляє посилання на нього драйверу викликом функції IoCallDriver()
- 4. Драйвер бере дані з IRP і передає їх контролеру пристрою, після чого дає команду розпочати операцію в/в
- 5. Для синхронного в/в драйвер викликає функцію очікування
	- Поточний потік призупиняють
- 6. Коли операція завершується, контролер викликає переривання
- 7. Драйвер викликає функцію IoCompleteRequest() для повідомлення менеджеру в/в про завершення дій з пакетом, після чого виконують код завершення операції

#### Завершення запиту введення-виведення

- Звичайно завершення зводиться до копіювання даних в адресний простір процесу користувача
- У разі синхронного введення-виведення адресний простір належить до процесу, що робив виклик
	- Дані можуть бути записані у нього безпосередньо
- Якщо запит був асинхронним, активний потік ймовірно належить до іншого процесу
	- Необхідно дочекатися, поки адресний простір потрібного процесу не стане доступний
	- Для цього менеджер в/в планує до виконання спеціальну *APCпроцедуру* (від *Asynchronous Procedure Call*)
	- АРС-процедура виконується лише у контексті конкретного потоку
		- Отримує керування
		- Копіює потрібні дані в адресний простір процесу
		- Вивільняє пам'ять з-під пакета IRP
		- Переводить файловий дескриптор (або порт завершення введеннявиведення) у сигналізований стан